## **BOKU IT AV Technik Anleitung für ILWA 29/2**

## **Benützung der AV-Anlage:**

1. **Beamer** einschalten

(Medienquelle wird automatisch ausgewählt)

- 2. **COMBO** länger drücken, wenn der ganze SR 29 genutzt wird
- 3. Regelung der **Audiowiedergabe**
- 4. FREEZE: "Einfrieren" des projizierten Bildes **MUTE**: Audio Stummschalten
- 5. Nach Benutzung: **Beamer AUSSCHALTEN**!

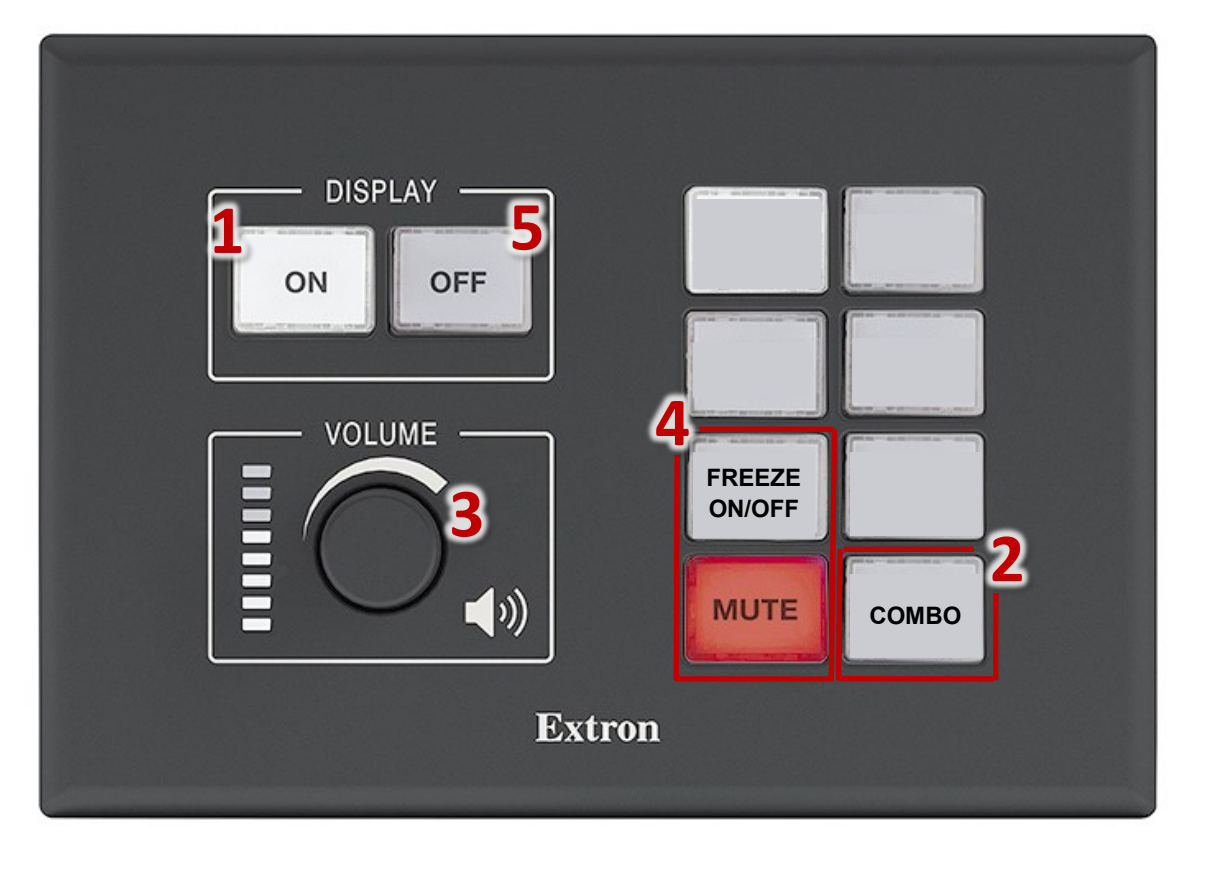

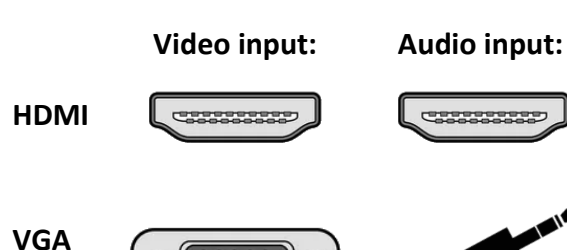

MIKROFONE befinden sich in der Schublade dieses Racks

short.boku.ac.at/ it-hoersaaltechnik

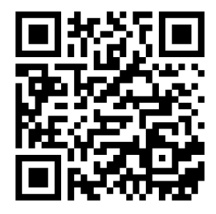

**Laptop**

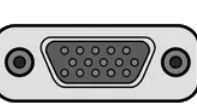

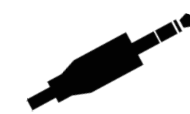